## Introduction to Microcontrollers III

Timing Functions
Delay5u.a11, Delay1m.a11

µp Laboratory #3

#### μP Laboratory #2 Hints

#### Data Entry:

- Use the pushbutton routine from count.a11 or count\_br.a11 (WAIT0 and WAIT1 loops)
- Consider using Indexed addressing for entering data loops
- Store numbers to \$D000-\$D007
- Display numbers to output PortB (\$1004)

#### μP Laboratory #2 Hints

#### Data Sum:

- Assume number located at \$D000-\$D007
- Consider using Indexed addressing for accessing each memory location
- Use AccA or AccB for temporary storage of sum

#### μP Laboratory #2 Hints

#### Data Sum:

- Assume number located at \$D000-\$D007
- Need two loops for sorting
- Consider using Indexed addressing for your loops

#### Sort Routine

Initialize counters

Compare contents of location i with i+1

If contents of i is less than contents of i+1, swap; otherwise increment counter

If inner loop is done increment outer loop counter

If outer loop is done, end; otherwise reset inner loop counter and begin again

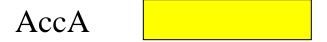

Counter 
$$i = D000$$

| \$03 | D000 |
|------|------|
| \$08 | D001 |
|      | D002 |
|      | D003 |
|      | D004 |
|      | D005 |
|      | D006 |
|      | D007 |
|      | 1    |

ldaa 0,x

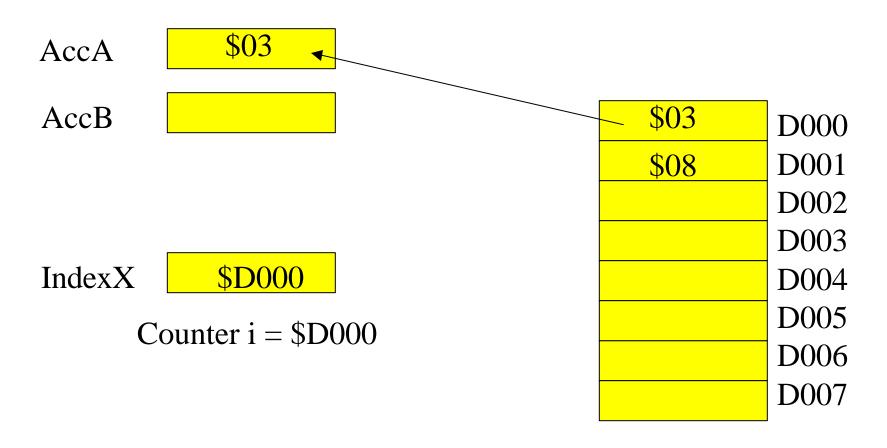

ldaa 1,x

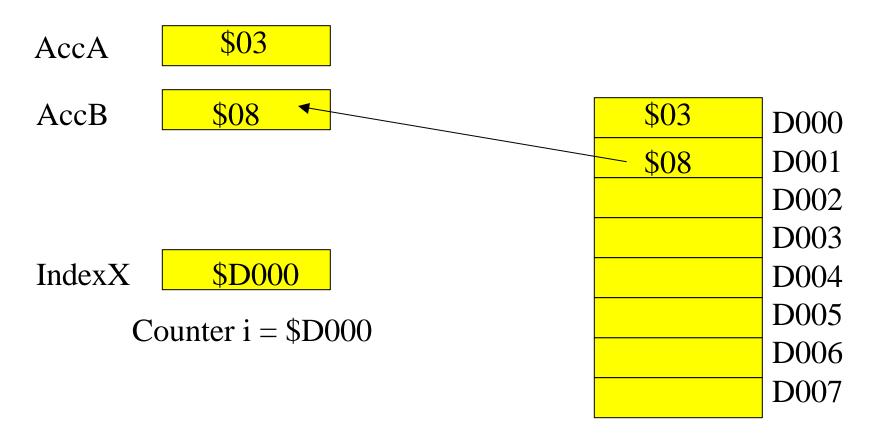

Compare AccB to AccA

AccA \$03

AccB \$08

IndexX \$D000

Counter i = D000

| \$03 | D000 |
|------|------|
| \$08 | D001 |
|      | D002 |
|      | D003 |
|      | D004 |
|      | D005 |
|      | D006 |
|      | D007 |
|      | 1    |

staa 1,x

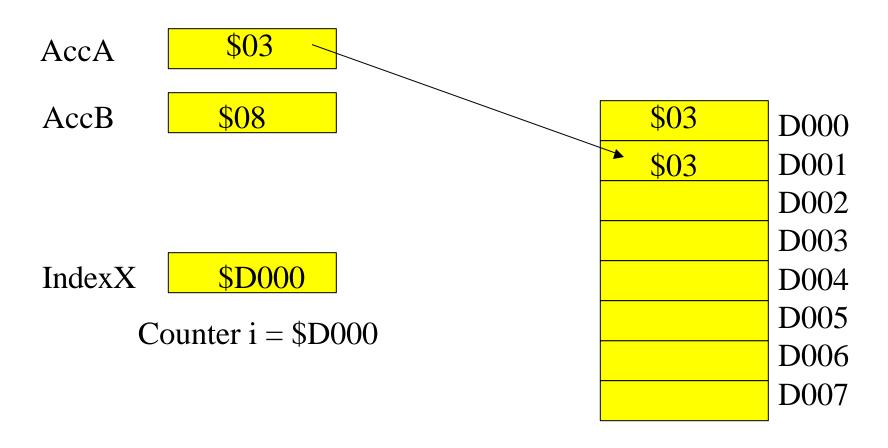

stab 0,x

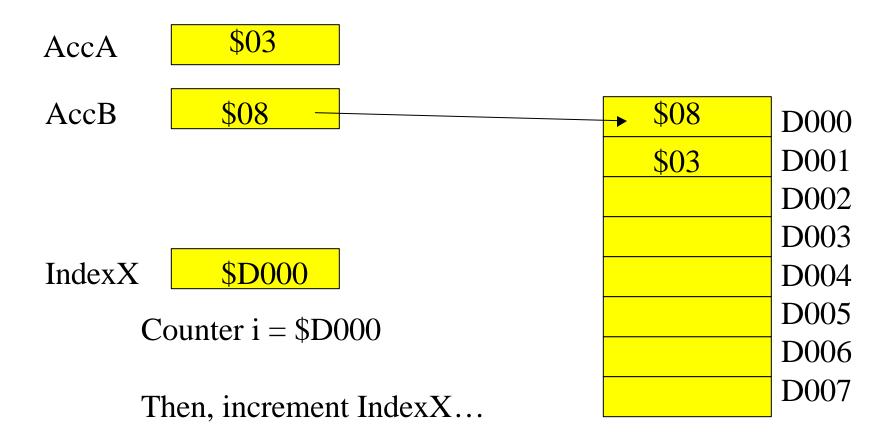

## What about timing functions?

- Sometimes you want to put a delay in your program. The HC11 has advanced features that use a real-time clock. Refer to chapter 10 of the HC11 Reference Manual for information on usage.
- An alternative is the use of delay subroutines: delay5u.a11 and delay1m.a11

# Timer Application 1: delay5u.a11

Delay =  $X * 5 \mu s$ 

Load X with the number of times you want to delay for  $5 \mu s$ .

\*\*\*\*\*\*\*\*\*\*\*\*\*\*\*\*\*\*\*\*\*\*\*\*\*\*\*\*\*\*\*\*\*\*\*\*

- \* DELAY5U.A11
- \* AUTHORS DATE COMMENTS
- \* JACOBSON/SEVCIK 2/26/90 VERSION 1.0

\*

- \* DESCRIPTION
- \* THIS ROUTINE GENERATES INTERNAL DELAYS IN
- \* MULTIPLES OF FIVE (5) MICRO-SECONDS. THE
- \* USER ENTERS A MULTIPLIER (16-BIT) INTO THE
- \* X INDEX REGISTER WHICH DETERMINES THE NUMBER
- \* OF FIVE MICRO-SECOND INTERVALS

\*

- \* PARAMETERS
- \* X REGISTER CONTAINS MULTIPLIER
- \* INTERRUPTS ARE NOT AFFECTED
- \* SHORTEST DELAY IS 10 us (X < 3)
- \* RESOLUTION IS 5 us
- \* MAXIMUM DELAY IS 327680 us (X = 64K)

\*\*\*\*\*\*\*\*\*\*\*\*\*\*\*\*\*\*

ORG \$COOO

ldx #1000 ;FOR TESTING

JSR DELAY5U ;CALL ROUTINE TO TEST

JMP \$E00A ;JUMP TO BUFFALO WHEN DONE

DELAY5U: DEX ;CORRECT FOR JSR/RTS

DEX ;OVERHEAD

NOP

NOP

:DECREMENT MULTIPLIER

This program uses the JSR instruction to call the subroutine: DELAY5U.

The actual subroutine consists of loops of instructions that just take up computer time.

\*\*\*\*\*\*\*\*\*\*\*\*\*\*\*\*\*

\* END DELAY5U

DELWT1: DEX

NOP NOP

**RTS** 

**BNE DELWT1** 

\*\*\*\*\*\*\*\*\*\*\*\*\*\*\*

# Timer Application 2: delay1m.a11

Delay = X \* 1 ms

Load X with the number of times you want to delay for 1 ms.

\*\*\*\*\*\*\*\*\*\*\*\*\*\*\*

\* DELAY1M.A11 N\*1ms Delay Routine

\* AUTHORS DATE COMMENTS

\* JACOBSON/SEVCIK 2/26/90 VERSION 1.0

\*

- \* DESCRIPTION
- \* THIS ROUTINE GENERATES INTERNAL DELAYS IN
- \* MULTIPLES OF ONE (1) MILLI-SECOND. THE
- \* USER ENTERS THE DURATION OF THE DELAY
- \* (ms) INTO THE X REGISTER

\*

- \* PARAMETERS
- \* X REGISTER CONTAINS DURATION (ms)
- \* INTERRUPTS ARE NOT AFFECTED
- \* SHORTEST DELAY IS 1 ms (X =1)
- \* RESOLUTION IS 1 ms
- \* MAXIMUM DELAY IS 655,36 ms (X = 0)

\*\*\*\*\*\*\*\*\*\*\*\*\*\*\*\*

\*\*

\*

#### TEST ROUTINE

```
* user must enter a value into X, then run ORG $COOO
```

\* change operand of next instruction to change

\* the delay

TEST ldx #100 ;FOR 100 ms DELAY

JSR DELAY1M ;CALL ROUTINE TO TEST

JMP \$E00A ;JUMP TO BUFFALO WHEN DONE

\* DELAY1M N\*1ms subroutine

\*\*\*\*\*\*\*\*\*\*\*\*\*\*\*

DELAY1M: PSHA

\* Primary Loop

DELWT2 LDAA #199;199 \* 2ND LOOP = 1ms

**NOP** 

DELWT3 DECA ;SECONDARY LOOP = 1ms/199

**NOP** 

BRN DELWT3 ;BRANCH NEVER = 3 CYCLE NOP

BNE DELWT3 ;CONTINUE UNTIL 199 --> 0

DEX ;# OF 1ms LOOPS

BNE DELWT2 ;CONTINUE UNTIL IX = 0

**PULA** 

**RTS** 

\*\*\*\*\*\*\*\*\*\*\*\*\*\*\*\*\*

\* END DELAY1M

This program uses the JSR instruction to call the subroutine: DELAY1M.

The actual subroutine consists of 2 loops of instructions that just take up computer time. Notice: PSHA, PULA

© J. Chris Perez 2001

#### Laboratory µP3: Count-down Timer

#### Pre-lab:

Design a circuit using the HC11EVB that will meet the following specs:

- 1. A two-digit BCD number will be entered.
- 2. Display the number on 7 segment displays as it counts down to zero @ 1.00Hz
- 3. Make an audible noise for the last 1 second before reaching zero.
- 4. When the number reaches zero, drive a relay closed (Output an active high signal)
- 5. Use the HC11EVb as the primary controller.
- 6. Use a minimum number of extra Ics
- 7. The two-digit bumber will be entered using an 8-position dip switch of two BCD switches.

Pre-compile all source code. Bring source code listings (on paper) and floppy disk containing the files to lab. The files should be error free at the beginning of the lab period.

**Include flow charts for your source code.**